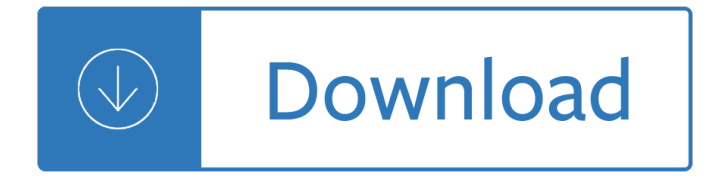

#### **creating with light gifts pdf**

A PDF report showing gifts by fund for the current month. Go to Home > Reports and select Gift/Pledge Reports from the menu on the left. Scroll through the report templates until you locate the "Deposits/Gifts by Fund - this month― report template. Click Export to save the most up-to-date report with pre-defined fields.

#### **Common reports and how to create them - Little Green Light**

Welcome to ILLUSTRATED LIGHT GIFTS Colorado Photographics, Inc. was established in 1985 as a photography studio. David Clack, president and founder, started focusing on nature and landscape photography in 1988, primarily the Colorado landscape.

#### **Illustrated Light Gifts & DC Designs Jewelry - Illustrated**

Make DIY Stamped Gift Wrap. Gift wrap is simple to make. Use a roll of craft paper and some rubber stamps to create your own unique gift wrapping paper. This is a project that is also great for children! Foam stamps are a good alternative to 'normal' rubber stamps as they typically have larger and more bold images. Foam stamps can be used with paint with great effect.

#### **Make Custom DIY Gift Packaging With Our Free Templates**

Creating a PDF file from a Word document is simple, but many users don't know how to accomplish the task. You can create a PDF by using the Print, Save or Save As dialog boxes.

## **Creating a PDF From a Microsoft Word Document**

Brilliant. | 163 people on Pinterest are using Gifts to Light up your world! for more ideas about Light up, Apartment design, Indoor. Gift ideas for Light enthusiasts! This board will help you find the perfect gift for the light lover in your life--from LEDS to handheld lasers.

## **369 Best Gifts to Light up your world! images | Light up**

Fill your glass lightbulb with the crinkle paper shred. Add the money to the lightbulb. (I found it was easiest to use a craft stick to help straighten out the money.) Replace lightbulb lid. Print and cut your gift tag. I already created one for you which you can print as a JPG or a PDF.

## **DIY Graduation Gifts: Brightest Future - Happy Mothering**

HOW-TO #3: CREATE A TEMPLATE If you regularly create documents that follow the same format, it a  $\epsilon$  is wise to create a template so that you can easily translate the font type, size, color and other selections from one document to another. STEP 1. Create a new document. MAC WINDOWS

## **CREATING CONTENT WITH MICROSOFT WORD**

If you are looking for a book by Roger W. Coon A Gift of Light (Better Living) in pdf form, then you've come to right website. We presented the full option of this book in PDF, ePub, DjVu, doc, txt formats.

## **[PDF] A Gift of Light (Better Living) - read & download**

Today, I am sharing this You Light Up My World Free Printable Valentine Card. ... simply click on the link above for access to the pdf file. ... I am Trish and the creative voice behind Uncommon Designs. I adore party planning, holiday celebrations, and all things crafty! ...

# **You Light Up My World Free Printable Valentine Cards**

If you are unable to make your presentation in person, recording it is a great way to distribute it.You can also share your recording on video sharing sites like YouTube or even  $â€$ cepin it― to Pinterest.

## **CREATING CONTENT WITH MICROSOFT POWERPOINT**

At a high level, the process of creating accessible PDFs consists of a few basic stages: Consider accessibility before you convert a document to PDF. As needed, add fillable form fields and descriptions, and set the tab order.

provider manual - Romance of the three kingdoms by tsai chih chung a humorous interpretation of the historical chinese classic - Pharmacology essentials for technicians pharmacy technician - Hellenic polytheism household worship volume 1 - Undercover john bevere - The incre[dible life of a himalayan](/bipap_autosv_advanced_provider_manual.pdf) yogi [the times teachings and life of living](/vitamins_chart_speedy_study_guide.pdf) [shiva baba lokenath brahmachari - Remem](/die_illustrierte_kurze_geschichte_der_zeit.pdf)ber your lies - [Thebookofjezebel](/bipap_autosv_advanced_provider_manual.pdf)[anillustratedencyclopedialadythingsannaholmes - Computer networks multiple choice](/romance_of_the_three_kingdoms_by_tsai_chih_chung_a_humorous_interpretation_of_the_historical_chinese_classic.pdf) [questions with answers eb](/romance_of_the_three_kingdoms_by_tsai_chih_chung_a_humorous_interpretation_of_the_historical_chinese_classic.pdf)[ook - Hot wheels three investigators crimebusters 1 - Engineerin](/pharmacology_essentials_for_technicians_pharmacy_technician.pdf)[g physic](/hellenic_polytheism_household_worship_volume_1.pdf)s gaur [and gupta - Android application programm](/hellenic_polytheism_household_worship_volume_1.pdf)[ing with opencv 3 - Triump](/undercover_john_bevere.pdf)[h thunderbird 900 owners manual -](/the_incredible_life_of_a_himalayan_yogi_the_times_teachings_and_life_of_living_shiva_baba_lokenath_brahmachari.pdf)  [Caterpillar engine service manual 3500 3508 - An imagined world a stor](/the_incredible_life_of_a_himalayan_yogi_the_times_teachings_and_life_of_living_shiva_baba_lokenath_brahmachari.pdf)[y of scientific discovery](/remember_your_lies.pdf) - Vehicular [networks from theory to practice - Saxophone scales vol 1 - Mathem](/thebookofjezebelanillustratedencyclopedialadythingsannaholmes.pdf)[atics n5 question papers and mem](/computer_networks_multiple_choice_questions_with_answers_ebook.pdf)[o -](/engineering_physics_gaur_and_gupta.pdf) [Winning the mental game on wa](/computer_networks_multiple_choice_questions_with_answers_ebook.pdf)[ll street the psychology and philosophy of succe](/hot_wheels_three_investigators_crimebusters_1.pdf)ssful investing -[Thebreakdo](/engineering_physics_gaur_and_gupta.pdf)[wn2 - The doorbell rang by pat hutchins - 1986 to](/android_application_programming_with_opencv_3.pdf)[yota pickup owners manual - Yamaha outb](/triumph_thunderbird_900_owners_manual.pdf)[oa](/vehicular_networks_from_theory_to_practice.pdf)rd [service manual download free - The whim of th](/caterpillar_engine_service_manual_3500_3508.pdf)[e dragon the secret country trilogy vol - Robbins ge](/an_imagined_world_a_story_of_scientific_discovery.pdf)neral [pathology mcqs and answers - Th](/vehicular_networks_from_theory_to_practice.pdf)[e book of answers carol b](/saxophone_scales_vol_1.pdf)[olt - Katz lindell introduction modern cryptograp](/mathematics_n5_question_papers_and_memo.pdf)hy [solutions - Electromagnetic fields wangsness solution - Numerical mathematics computing solutio](/winning_the_mental_game_on_wall_street_the_psychology_and_philosophy_of_successful_investing.pdf)n manual [7th - Puncak bukit](/thebreakdown2.pdf) [kemesraan enny arrow - American](/the_doorbell_rang_by_pat_hutchins.pdf) [horror story murder house episode 1](/1986_toyota_pickup_owners_manual.pdf) [- Introduction to](/yamaha_outboard_service_manual_download_free.pdf) [analysis mattuck solutions - Bey](/yamaha_outboard_service_manual_download_free.pdf)[onddanger - The wild inside a novel of suspense - Na](/the_whim_of_the_dragon_the_secret_country_trilogy_vol.pdf)[u](/katz_lindell_introduction_modern_cryptography_solutions.pdf)[i scuba diver ex](/robbins_general_pathology_mcqs_and_answers.pdf)[am](/katz_lindell_introduction_modern_cryptography_solutions.pdf) [answer ke](/katz_lindell_introduction_modern_cryptography_solutions.pdf)[y -](/electromagnetic_fields_wangsness_solution.pdf)